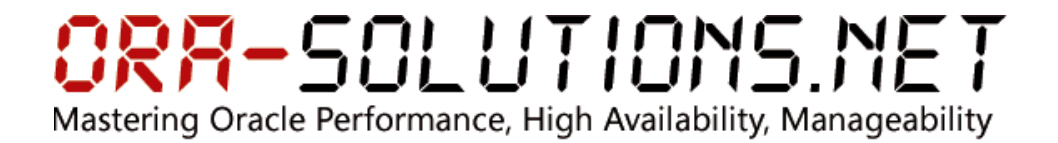

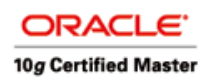

# **Oracle 10.2 DataGuard Switchover**

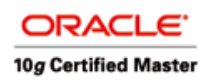

### **1 Einleitung**

Die ist eine Demonstration eines DataGuard Switchovers.

#### **1.1 Vorbereitungen**

- remote\_login\_passwordfile=exclusive
- spfile
- enable force logging
- enable archivelogging

#### **1.2 Aufbau der Standby-Instanz & Dataguard Archive Transport**

- environment file
- create pfile from spfile;
- Anpassen von parametern
- lock name space wenn standby auf selbem host

#### Auf Primary:

```
SQL> alter database create standby controlfile as '/tmp/control01.ctl'; 
SQL> alter system set log_archive_dest_2= 'SERVICE=MDAUX'; 
SQL> alter system set log_archive_dest_state_2 = 'DEFER';
```
#### Kopieren von control01.ctl auf Standby

#### Auf Standby:

SQL> startup nomount SQL> alter database mount standby database;

#### Auf Primary:

SQL> alter system set log\_archive\_dest\_state\_2 = 'ENABLE'; SQL> alter system switch logfile;

#### Im Logfile:

```
ALTER SYSTEM SET log_archive_dest_state_2='ENABLE' SCOPE=BOTH; 
Thu Feb 9 18:56:53 2006 
Thread 1 advanced to log sequence 11 
   Current log# 2 seq# 11 mem# 0: /oracle/MDTEST/origlogA/redo_g2m1.log 
Thu Feb 9 18:56:53 2006 
ARC1: Evaluating archive log 1 thread 1 sequence 10 
ARC1: Beginning to archive log 1 thread 1 sequence 10 
Creating archive destination LOG_ARCHIVE_DEST_2: 'MDAUX' 
Thu Feb 9 18:56:53 2006 
ARC0: Begin FAL archive (thread 1 sequence 5 destination MDAUX) 
Creating archive destination LOG_ARCHIVE_DEST_2: 'MDAUX' 
Thu Feb 9 18:56:53 2006 
Creating archive destination LOG_ARCHIVE_DEST_1: '/oracle/MDTEST/oraarch/1_10.dbf' 
ARC1: Completed archiving log 1 thread 1 sequence 10
Thu Feb 9 18:56:53 2006 
ARC0: Complete FAL archive (thread 1 sequence 5 destination MDAUX) 
Thu Feb 9 18:56:53 2006 
ARC1: Begin FAL archive (thread 1 sequence 6 destination MDAUX) 
Thu Feb 9 18:56:53 2006 
ARC0: Begin FAL archive (thread 1 sequence 7 destination MDAUX) 
Thu Feb 9 18:56:53 2006 
Creating archive destination LOG_ARCHIVE_DEST_2: 'MDAUX' 
Thu Feb 9 18:56:53 2006 
Creating archive destination LOG_ARCHIVE_DEST_2: 'MDAUX' 
Thu Feb 9 18:56:55 2006 
ARC1: Complete FAL archive (thread 1 sequence 6 destination MDAUX) 
Thu Feb 9 18:56:55 2006 
ARC0: Complete FAL archive (thread 1 sequence 7 destination MDAUX)
```
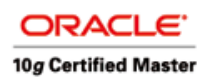

#### 3) Kopieren der Datafiles

#### Primary:

SQL> alter tablespace SYSTEM begin backup; SQL> alter tablespace UNDO begin backup; SQL> alter tablespace TS\_DATA begin backup; SQL> alter tablespace TS\_INDEX begin backup; SQL> alter tablespace TS\_CTAS begin backup; ! cp /oracle/MDTEST/oradata/data/\* /oracle/MDAUX/oradata/data/ cp /oracle/MDTEST/oradata/data2/\* /oracle/MDAUX/oradata/data2/ SQL> alter tablespace SYSTEM end backup; SQL> alter tablespace UNDO end backup; SQL> alter tablespace TS\_DATA end backup; SQL> alter tablespace TS\_INDEX end backup; SQL> alter tablespace TS\_CTAS end backup;

Während dem Kopieren wurde etwas Redo erzeugt.

#### **1.3 Erzeugen der Standby-Redo-Logs auf Standby-Seite**

```
SQL> ALTER DATABASE ADD STANDBY LOGFILE ('/oracle/MDAUX/origlogA/standby_g1m1.log') size 10485760 
reuse; 
SQL> ALTER DATABASE ADD STANDBY LOGFILE ('/oracle/MDAUX/origlogA/standby_g2m1.log') size 10485760 
reuse; 
SQL> ALTER DATABASE ADD STANDBY LOGFILE ('/oracle/MDAUX/origlogA/standby_g3m1.log') size 10485760 
reuse;
```
#### **1.4 Umschalten in LogWriter Async Modus auf Primary:**

SOL> alter system set log archive dest state  $2 = 'DEFER';$ SQL> alter system set log\_archive\_dest\_2= 'SERVICE=MDAUX LGWR ASYNC=10240'; SQL> alter system set log\_archive\_dest\_state\_2 = 'ENABLE';

#### Dann wird wieder etwas Redo Last erzeugt:

SQL> insert into test select \* from test;

#### Standby:

1\* select \* from v\$log

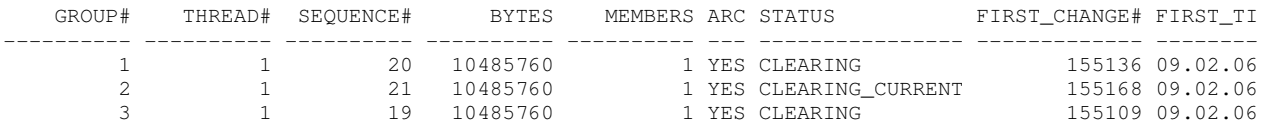

#### Alert Log Standby:

Creating archive destination LOG\_ARCHIVE\_DEST\_1: '/data/oracle/Ora9IR2/dbs/arch1\_20.dbf' Thu Feb 9 19:12:01 2006 RFS: Successfully opened standby logfile 4: '/oracle/MDAUX/origlogA/standby\_g1m1.log' Thu Feb 9 19:12:01 2006 ARC1: Completed archiving log 5 thread 1 sequence 20 ARC1: Evaluating archive log 4 thread 1 sequence 21 ARC1: Beginning to archive log 4 thread 1 sequence 21 Creating archive destination LOG\_ARCHIVE\_DEST\_1: '/data/oracle/Ora9IR2/dbs/arch1\_21.dbf' Thu Feb 9 19:12:17 2006 RFS: Successfully opened standby logfile 5: '/oracle/MDAUX/origlogA/standby\_g2m1.log' Thu Feb 9 19:12:17 2006 ARC1: Completed archiving log 4 thread 1 sequence 21

#### **1.5 automatisches Recovern auf standby:**

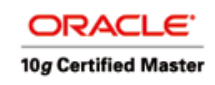

SQL> alter database recover managed standby database parallel 4 disconnect from session;

#### ALert Log auf standby:

 alter database recover managed standby database parallel 4 disconnect from session Attempt to start background Managed Standby Recovery process MRP0 started with pid=15 MRP0: Background Managed Standby Recovery process started attempting to start a parallel recovery with 4 processes parallel recovery started with 4 processes Media Recovery Log /oracle/MDAUX/oraarch/1\_6.dbf Media Recovery Log /oracle/MDAUX/oraarch/1\_7.dbf Media Recovery Log /data/oracle/Ora9IR2/dbs/arch1\_8.dbf Thu Feb 9 19:18:18 2006 Completed: alter database recover managed standby database p Thu Feb 9 19:18:18 2006 Media Recovery Log /oracle/MDAUX/oraarch/1\_9.dbf Media Recovery Log /oracle/MDAUX/oraarch/1\_10.dbf Media Recovery Log /oracle/MDAUX/oraarch/1\_11.dbf Media Recovery Log /oracle/MDAUX/oraarch/1\_12.dbf Media Recovery Log /oracle/MDAUX/oraarch/1\_13.dbf Media Recovery Log /oracle/MDAUX/oraarch/1\_14.dbf Media Recovery Log /oracle/MDAUX/oraarch/1\_15.dbf Media Recovery Log /oracle/MDAUX/oraarch/1\_16.dbf Media Recovery Log /oracle/MDAUX/oraarch/1\_17.dbf Media Recovery Log /oracle/MDAUX/oraarch/1\_18.dbf Media Recovery Log /data/oracle/Ora9IR2/dbs/arch1\_19.dbf Media Recovery Log /data/oracle/Ora9IR2/dbs/arch1\_20.dbf Media Recovery Log /data/oracle/Ora9IR2/dbs/arch1\_21.dbf Media Recovery Log /data/oracle/Ora9IR2/dbs/arch1\_22.dbf Media Recovery Log /data/oracle/Ora9IR2/dbs/arch1\_23.dbf Media Recovery Log /data/oracle/Ora9IR2/dbs/arch1\_24.dbf

#### **1.6 Switchover**

#### Primary:

SOL> select switchover status from v\$database;

```
SWITCHOVER_STATUS 
------------------ 
SESSIONS ACTIVE 
SQL> alter system set aq_tm_processes = 0;
SOL> alter system set job_queue_processes = 0;
SQL> shutdown immediate 
SQL> startup 
select switchover_status from v$database;Database opened. 
SOT.SWITCHOVER_STATUS 
------------------ 
TO STANDBY
```
#### **1.7 Primary to Standby**

SQL> alter database commit to switchover to physical standby;

#### Jetzt sollten keine Sessions aktiv sein:

SQL> select switchover\_status from v\$database;

SWITCHOVER\_STATUS ------------------ SESSIONS ACTIVE

#### Alert Log Primary:

ALTER DATABASE COMMIT TO SWITCHOVER TO PHYSICAL STANDBY LGWR: Performing log switch to complete LGWR archival of current logfile ... Thread 1 closed at log sequence 31 Successful close of redo thread 1 Fri Feb 10 09:40:53 2006

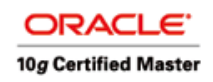

ARCH: noswitch archival of thread 1, sequence 31 ARCH: End-Of-Redo archival of thread 1 sequence 31 ARCH: Evaluating archive log 1 thread 1 sequence 31 ... Archivelog for thread 1 sequence 31 required for standby recovery MRP0 started with pid=8 MRP0: Background Managed Standby Recovery process started Media Recovery Log /oracle/MDTEST/oraarch/1\_31.dbf Identified end-of-REDO for thread 1 sequence 31 Identified end-of-REDO for thread 1 sequence 31 Media Recovery End-Of-Redo indicator encountered Media Recovery Applied until change 172784 MRP0: Media Recovery Complete: End-Of-REDO Resetting standby activation ID 17235437 (0x106fded) MRP0: Background Media Recovery process shutdown Fri Feb 10 09:41:01 2006 Switchover: Complete - Database shutdown required Completed: alter database commit to switchover to physical st

#### Alert Log Standby:

Media Recovery Log /data/oracle/Ora9IR2/dbs/arch1\_29.dbf Media Recovery Log /oracle/MDAUX/oraarch/1\_30.dbf Media Recovery Log /oracle/MDAUX/oraarch/1\_31.dbf Identified end-of-REDO for thread 1 sequence 31 Identified end-of-REDO for thread 1 sequence 31 Media Recovery End-Of-Redo indicator encountered Media Recovery Applied until change 172784 MRP0: Media Recovery Complete: End-Of-REDO Resetting standby activation ID 17235437 (0x106fded) MRP0: Background Media Recovery process shutdown

#### **1.8 Primary kann gestoppt werden:**

SQL> shutdown immediate;

#### **1.9 auf der vorherigen Standby:**

SQL> select switchover\_status from v\$database;

SWITCHOVER\_STATUS ------------------ SESSIONS ACTIVE

#### Auch hier ist vorher temporär aq\_tm\_processes und job\_queue\_processes auf 0 zu setzen:

```
SQL> alter system set aq_tm_processes = 0;
System altered. 
SQL> alter system set job_queue_processes = 0;
System altered. 
SQL> select switchover status from v$database;
SWITCHOVER_STATUS 
------------------ 
TO PRIMARY 
SQL> alter database commit to switchover to primary ; 
Database altered.
```
#### Alert Log:

alter database commit to switchover to primary Fri Feb 10 09:52:40 2006 ALTER DATABASE COMMIT TO SWITCHOVER TO PRIMARY RESETLOGS after incomplete recovery UNTIL CHANGE 172784 Resetting resetlogs activation ID 0 (0x0) Switchover: Complete - Database shutdown required Completed: alter database commit to switchover to primary

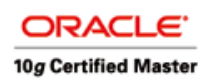

#### **1.10 Restart von neuer Primary**

```
SQL> shutdown immediate 
SQL> startup 
SQL> alter system set job_queue_Processes = 10; 
SQL> alter system set aq_tm_processes = 5; 
SQL> alter tablespace TEMP add tempfile '/oracle/MDAUX/oradata/temp/temp01.dbf' size 512M;
```
#### Die neue Primary ist jetzt verwendbar

#### **1.11 (optional: Failback zu alter Primary)**

#### Shutdown neue Primary:

SQL> shutdown immediate;

#### Alte Primary:

SQL> startup nomount; SQL> alter database mount standby database;

SQL> select switchover\_status from v\$database;

SWITCHOVER\_STATUS

------------------ TO PRIMARY

SQL> alter database commit to switchover to primary ;

#### Alert Log:

ALTER DATABASE COMMIT TO SWITCHOVER TO PRIMARY RESETLOGS after incomplete recovery UNTIL CHANGE 172784 Resetting resetlogs activation ID 0 (0x0) Online log 3 of thread 1 was previously cleared Switchover: Complete - Database shutdown required Completed: alter database commit to switchover to primary

```
SQL> shutdown immediate; 
SQL> alter system set job_queue_Processes = 10; 
SQL> alter system set aq_tm_processes = 5; 
SQL> alter tablespace TEMP add tempfile '/oracle/MDTEST/oradata/temp/temp01.dbf' size 512M 
reuse;
```
Alte Primary ist jetzt wieder online.